## **Your School Data KS2**

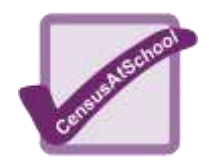

Following are a few ideas of how to use your own school's information collected for CensusAtSchool.

You would be advised to protect your school's data so that pupils cannot change the original data by mistake or design! The easiest way to do this in Excel is to give the data permanent "Read-only" protection with a password

that only you know. When your school's data is in one file choose:

*File/SaveAs* click *Tools* then *Options.* Enter a password in the "Password to modify box" click *OK* Re-enter the password and click *OK*

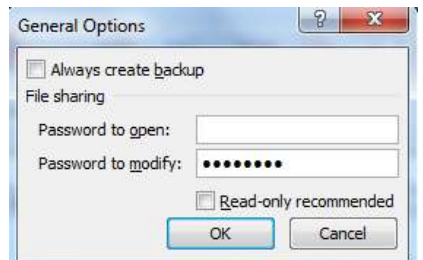

You need to confirm the replacement of the original file by clicking *Yes* and to activate the protection the file must be closed and then reopened. Now, although pupils can use the data for their graphs and calculations, they cannot save it with its original name so you always have the original data.

Whatever information you are trying to find, calculate or display, always ask the pupils to predict the outcome before accessing the data. This will create extra interest from the pupils and give them an opportunity to say if their initial guesses were accurate.

Ask the pupils to try to discover rogue data and validate the database. See if they can discover what effect rogue data has. For example, in a school of 115 pupils just one incorrectly entered height of 12cm instead of 120cm causes the average (mean) to change from 137.9cm to 136.9cm. Get the pupils to give sensible limits for the items of data e.g. all heights should be between  $***$  and  $***$ .

Choose a theme and get pupils to investigate it, for example, pets, height or getting to school. Use factors of year group or gender to see if there are differences. Ask pupils to write a short report about their theme or produce a display. (This might be able to be used in school bulletins, newsletters, magazines or even in marketing literature?)

Make up a hypothesis and ask pupils to use the data to see if it is true.

- e.g. Older children are more likely to cycle to school.
	- Girls like art best while boys prefer PE.